# PGI® Release Notes PGPROF & PGDBG Release 5.2

The Portland Group™ Compiler Technology STMicroelectronics, Inc 9150 SW Pioneer Court, Suite H Wilsonville, OR 97070 www.pgroup.com

While every precaution has been taken in the preparation of this document, The Portland Group™ Compiler Technology, STMicroelectronics, Inc. (PGI®) makes no warranty for the use of its products and assumes no responsibility for any errors that may appear, or for damages resulting from the use of the information contained herein. STMicroelectronics, Inc. retains the right to make changes to this information at any time, without notice. The software described in this document is distributed under license from STMicroelectronics, Inc. and may be used or copied only in accordance with the terms of the license agreement. No part of this document may be reproduced or transmitted in any form or by any means, for any purpose other than the purchaser's personal use without the express written permission of STMicroelectronics, Inc.

Many of the designations used by manufacturers and sellers to distinguish their products are claimed as trademarks. Where those designations appear in this manual, STMicroelectronics was aware of a trademark claim. The designations have been printed in caps or initial caps.

*PGF90* is a trademark and *PGI*, *PGHPF*, *PGF77*, *PGCC*, *PGPROF*, and *PGDBG* are registered trademarks of The Portland Group Compiler Technology, STMicroelectronics, Inc. \*Other brands and names are the property of their respective owners.

*PGI PGPROF & PGDBG 5.2 Release Notes*  Copyright © 2004

The Portland Group™ Compiler Technology STMicroelectronics, Inc. - All rights reserved. Printed in the United States of America

First Printing: Release 5.2, September 2004

Technical support: trs@pgroup.com http://www.pgroup.com

## **Table of Contents**

<span id="page-2-0"></span>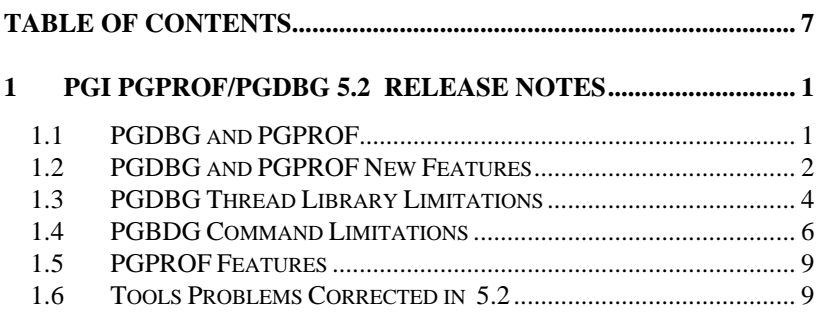

### <span id="page-4-0"></span>**1 PGI PGPROF/PGDBG 5.2 Release Notes**

#### **1.1 PGDBG and PGPROF**

*PGI PGPROF & PGDBG 5.2* includes several new features in the *PGDBG* parallel debugger and *PGPROF* performance profiling tools. In particular, both of these tools include completely new graphical user interfaces (GUIs).

*PGDBG* is supported as a graphical and command line debugger in both the *linux86* and *linux86-64* execution and development environments. Like the compilers, *PGDBG* for *linux86-64* must run in a *linux86-64* execution environment. *PGDBG* for *linux86* environments is a separate version, and it will also run in the *linux86-64* execution environment, but only with *linux86* executables. The *linux86-64* version of *PGDBG* will only debug executables built to run as *linux86-64* executables. *PGDBG* for *linux86-64* has been enhanced to disassemble the new *AMD64* technology instructions and associated registers, and is more compatible with *gcc*, *g77*, and *g++* debug information.

*PGPROF* is supported as a graphical and command line profiler in both the *linux86* and *linux86-6* environments*.* The same version works in either the *linux86 or linux86-64* environment to process a trace file of profile data created by executing the instrumented program. Program instrumentation is either line-level (*–Mprof=lines*), function-level (*–Mprof=func*), or *gprof*style (*–pg*) sample based and trace profiling.

The new *PGDBG* and *PGPROF* graphical user interfaces (GUIs) are

<span id="page-5-0"></span>invoked by default. To use the command-line interfaces, invoke either tool with the *–text* option. To use the old GUI interfaces (included in *PGI Workstation 5.1* and prior releases), invoke either tool with the *–motif* option.

#### **1.2 PGDBG and PGPROF New Features**

Following are the new features included in the *PGI PGPROF & PGDBG 5.2* versions of *PGDBG* and *PGPROF*:

- *Fortran 95 support PGDBG* and *PGPROF* both support the language, syntax, and context of *Fortran 95*.
- *New Graphical User Interfaces (GUIs)* all‐new graphical user interfaces provide easier, more intuitive and effective ways to access the debugger and functionality. The *PGDBG* graphical interface supports single‐threaded, multi‐ threaded, and distributed applications. The *PGPROF* graphical user interface supports either PGI‐style pgprof.out trace files or *gprof*‐style gmon.out trace files, including source correlation for *gprof*‐style traces.
- *Process attach PGDBG* now supports the *attach* and *detach* commands to attach and detach the debugger to or from running processes. This functionality works for MPI applications, allowing attach to all processes in the MPI application with a single attach command.
- *AMD64* call *command PGDBG* now supports the call command for *linux86‐64* environments, with some minor limitations (see below) in passing *F90* deferred shape array arguments.
- *Large Arrays PGDBG* now supports *linux86‐64* applications built with –*mcmodel=medium* –*Mlarge\_arrays*.

- *Dynamic threads support* In previous releases, *PGDBG* was unable to debug multi‐threaded parallel programs built on some Linux distributions unless the programs were statically linked. *PGDBG* can now debug such programs even if they are dynamically linked.
- Command Mode the default command mode has been changed to *PGI* mode from *DBX* mode. *DBX* commands are no longer available by default. Command modes can be switched by using the *pgienv* command.
- *OpenMP* Changes ‐ the *pgdbg* **5.2** *OpenMP* event handler is disabled by default. The *pgdbg OpenMP* event handler sets breakpoints at the beginning and end of each parallel region, and at each thread synchronization point. This leads to a noticeable slowdown in the performance of the program when it runs under the control of the debugger. The new behavior is far less intrusive.
	- o *Parallel Regions*: when the target program stops in a parallel region, *pgdbg* allows threads to stop asynchronously and a prompt is available immediately after a control command is issued. Line level debugging is maintained, but some threads may be running (e.g. spinning at a barrier point) while others are stopped.
	- o *Serial Regions*: when the target program stops in a serial region, *pgdbg* instructs threads to stop synchronously and a prompt is available after all threads have stopped. In this way all worker (non‐ initial) threads are halted each time the initial thread is halted.

The *pgienv* command can be used to define when *pgdbg* accepts new commands (relative to the execution state of

running processes), and which threads/processes are halted when a subset of threads/processes trigger an event.

- <span id="page-7-0"></span>• **I/O** Redirection: you no longer need a space between **I/O** redirection specifiers and filenames; e.g. *run >out.dat* now works as well as *run > out.dat*.
- *Typecast Evaluation*: *the pgdbg expression evaluator* now evaluates *C/C++* **typecasting correctly**.
- **NPTL** Threads ‐ *pgdbg* 5.2 supports debugging NPTL thread‐parallel programs. **NPTL** is a new implementation of the *pthreads* library for *GNU/Linux*, which is the default on some newer Linux distributions. (There are some minor issues with **NPTL** and debugger support (see below).)..

*PGPROF* is a graphical display tool of profile information created through execution of programs compiled and linked using *–Mprof*. Only a *linux86*  executable version of *PGPROF* is provided, but it is able to read either types of profile output, and resides in both *linux86* and *linux86-64 bin* areas.

See the *PGI Tools Guide* for a complete description of the usage and capabilities of *pgdbg* and *PGPROF*.

#### **1.3 PGDBG Thread Library Limitations**

PGDBG 5.2 includes support for the new NPTL threads library supported as the default pthreads library in most recent versions of Linux: *RH 9.0*, *SuSE 9.1*, *RHEL3.0*, and *Fedora Core 2*.

As with everything new, there are problems that are being worked out or around. Here are ones specific to running pgdbg with programs that use threads. There are a few issues found in using *pgdbg* **5.2** with this new technology:

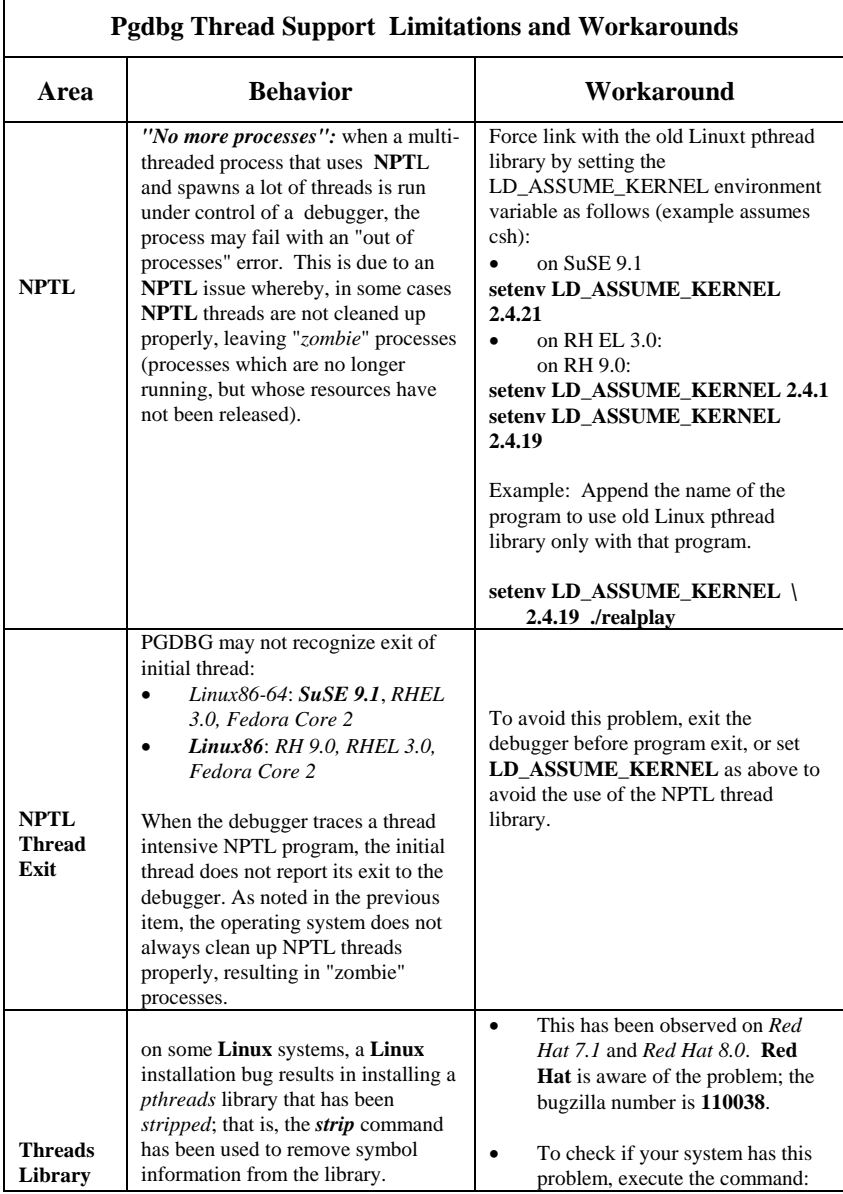

<span id="page-9-0"></span>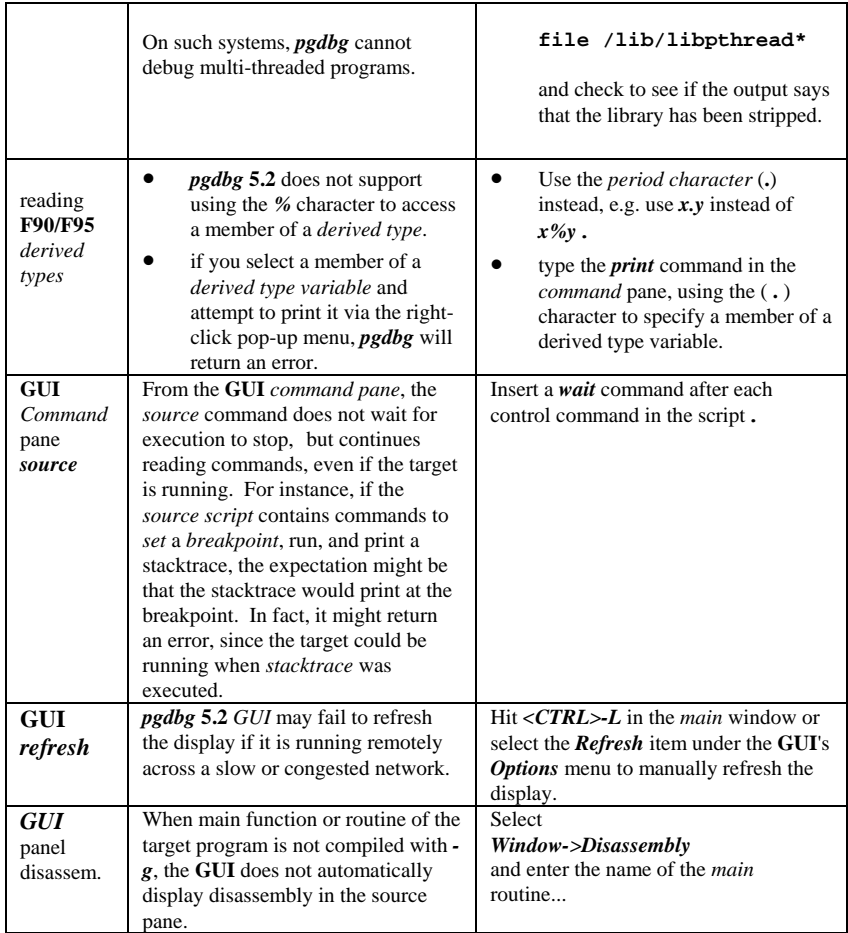

### **1.4 PGBDG Command Limitations**

**Pgdbg Known Limitations and Workarounds** 

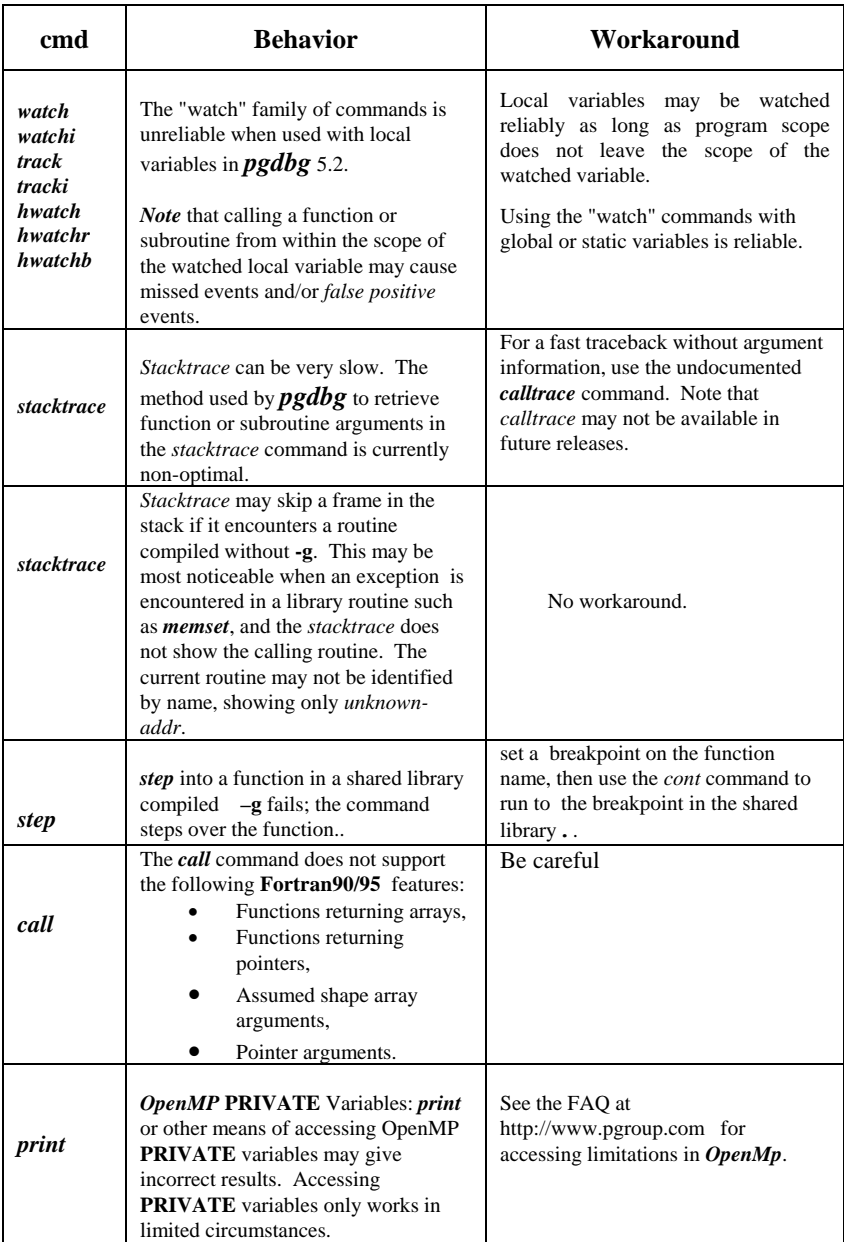

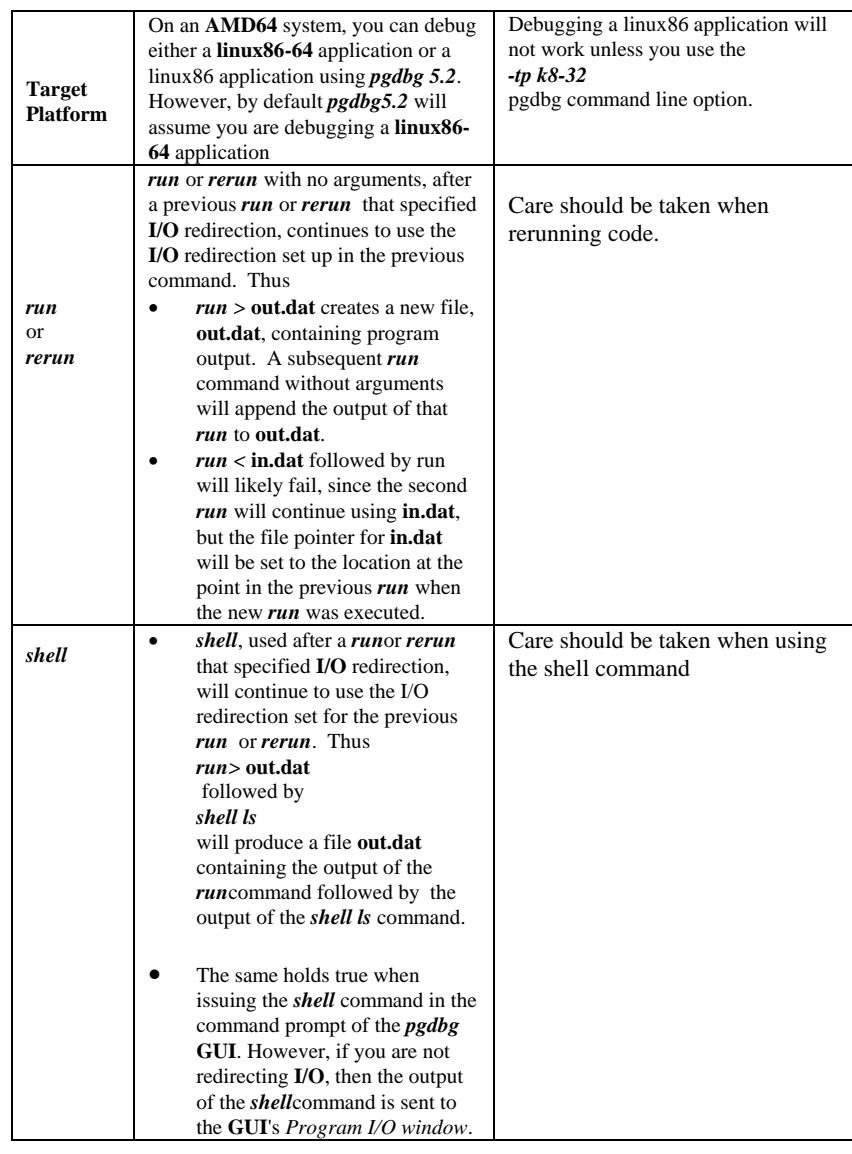

#### <span id="page-12-0"></span>**1.5 PGPROF Features**

The following table summarizes the new *pgprof* features in *5.2 PGI Workstation*, as compared to previous releases*.* 

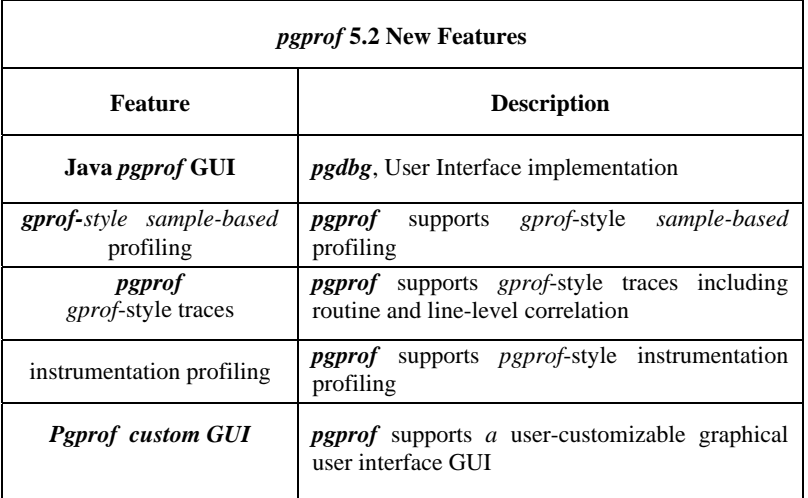

#### **1.6 Tools Problems Corrected in 5.2**

The following problems were corrected in the current release. Most were reported in *PGI Workstation 5.1-6* or previous releases. Problems found in *PGI Workstation 5.1-6* may not have occurred in the previous releases. A description of the problem is given, but some problems can only be described in general terms because of complexity or confidentiality. An *Internal Compiler Error* (ICE) is usually the result of checks the compiler components make on internal data structures, discovering inconsistencies that could lead to faulty code generation. The messages accompanying any ICE are cryptic and of little use to users.

Tools and compiler problems corrected are shown together.

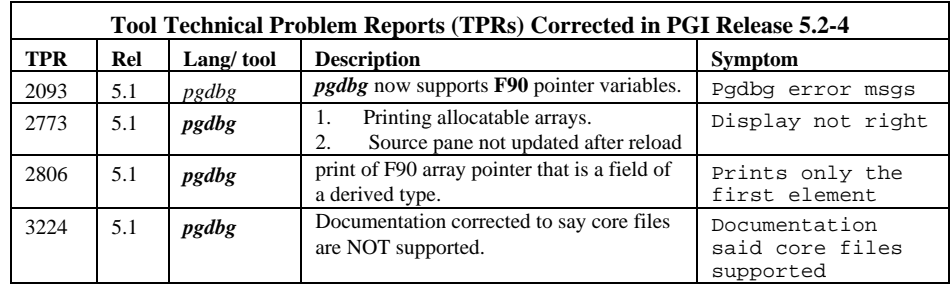